# Lecture 5-6-7 Generative Models

Ref: Outlier Analysis, Charu C Agrawal Ref: Outlier Analysis: A Review, Chandola et al.

#### Limitations of Euclidean distance

$$
d_{xy} = \sqrt{(x_1 - y_1)^2 + (x_2 - y_2)^2 + \dots + (x_n - y_n)^2}
$$

- Gives equal weightage to each dimension
- A feature in lower range will have minimal effect on the score
- Features may be correlated

### Range Problem

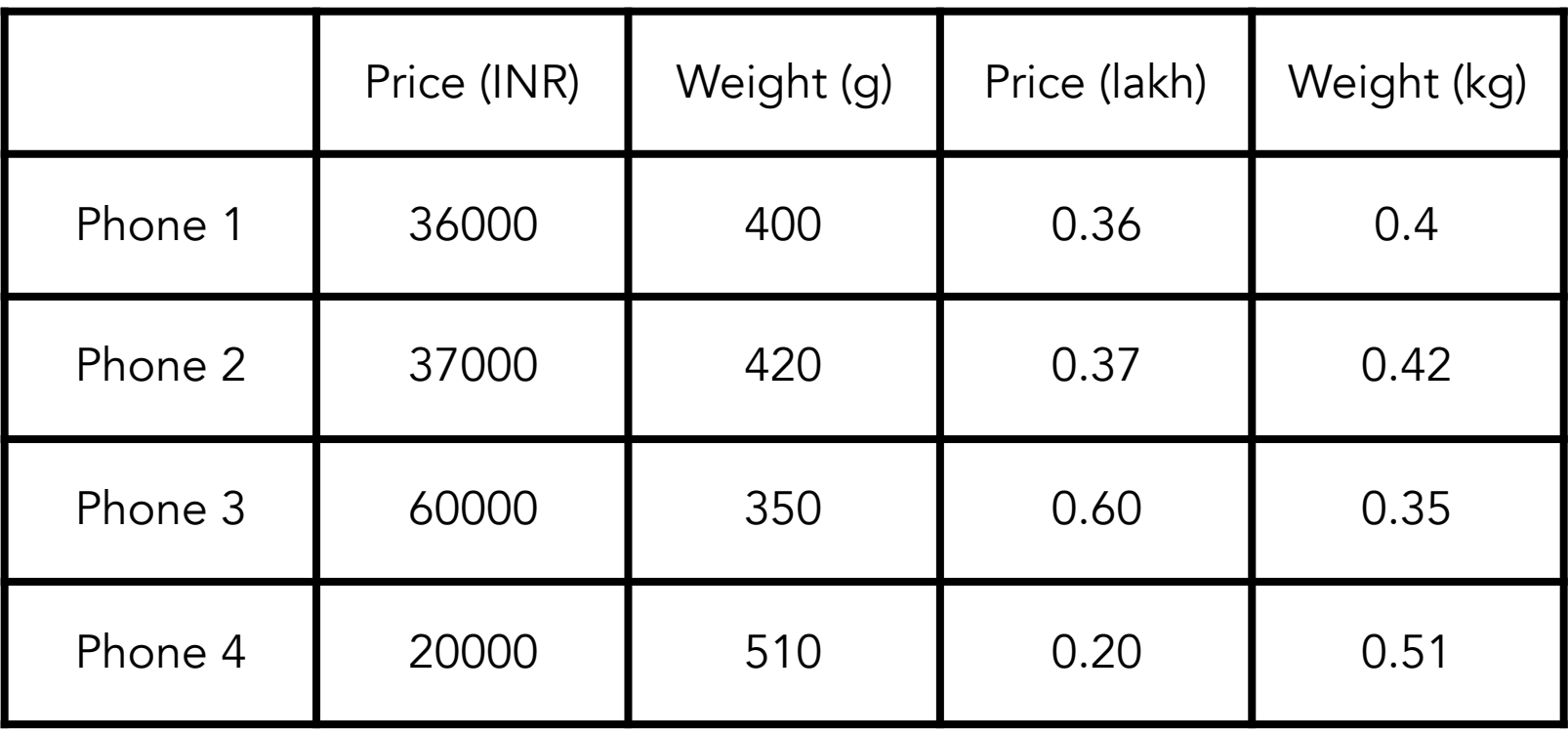

 $d_{12} = 1000$  $d'_{12} = 0.022$ 

#### Correlated Features

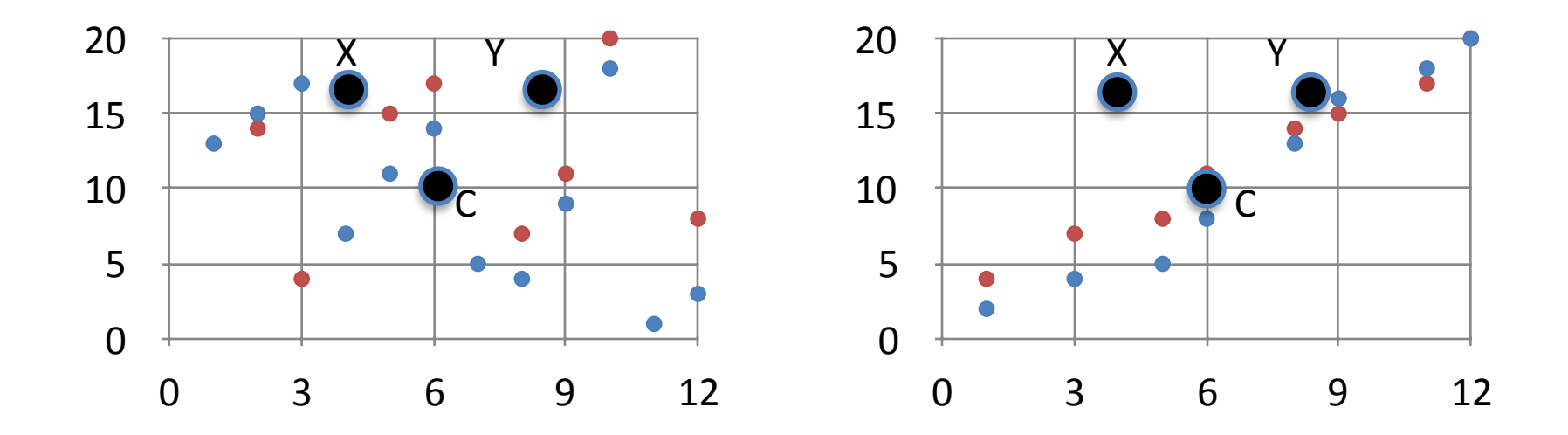

Euclidean distance of X and Y is the same from C in both the figures!

### Mahalanobis Distance

- It is a metric to measure distance between a point and a distribution
- It is very effective for multivariate distributions

#### Mahalanobis Distance

$$
D^2 = (x - c)^T \Sigma^{-1} (x - c)
$$

where  $\Sigma$  is the covariance matrix.

#### Generative Models

# Underlying Principle

"An anomaly is an observation which is suspected of being partially or wholly irrelevant because it is not generated by the stochastic model assumed"

Ref: Anscombe and Guttman 1960

### Main Assumption

Normal data instances occur in high probability regions of a stochastic model, while anomalies occur in the low probability regions of the stochastic model.

### Probabilistic Generative Models

- Train a generative probabilistic model
- Calculate probability (or probability density) of a given data point
- Inverse of this is the anomaly score

#### How to train a generative model

- Assume an underlying model that lead to generation of the dataset
- The model is generally a mixture of components (e.g. Gaussians)
- The model parameters are learned such that the dataset has maximum likelihood of being generated

# Probability Mixture Models

- Probabilistic version of clustering
- Dataset is modelled as mixture of **Gaussians**
- Inverse of probability density can be used as anomaly score

# Two Paradigms

- 1. Mixture components may only model normal data
- 2. There can be separate components to model normal as well as abnormal data

# Separate Models  $D = \lambda A + (1 - \lambda)M$

- Each data point is an anomaly with a prior probability.
- Since we do not know which data is generated by which distribution, we use EM to find A and M.

### Gaussian Mixture Model (GMM)

- A probabilistic generative model
- Assumes the data is generated by a mixture of Gaussian distributions
- The mixture components can represent normal data only or both normal data and anomalies

### The Gaussian Distribution

• Univariate density

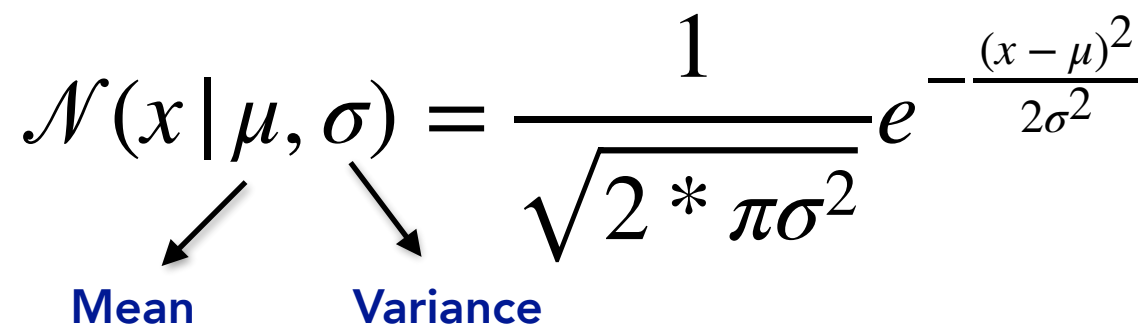

• Multivariate density

$$
\mathcal{N}(\mathbf{x} | \mu, \Sigma) = \frac{1}{\sqrt{2 \cdot \pi |\Sigma|}} e^{-\frac{1}{2}(\mathbf{x} - \mu)^T \Sigma^{-1}(\mathbf{x} - \mu)}
$$
  
Mean Covariance

#### Probability density when the data is represented by a mixture of Gaussians

Number of Gaussians

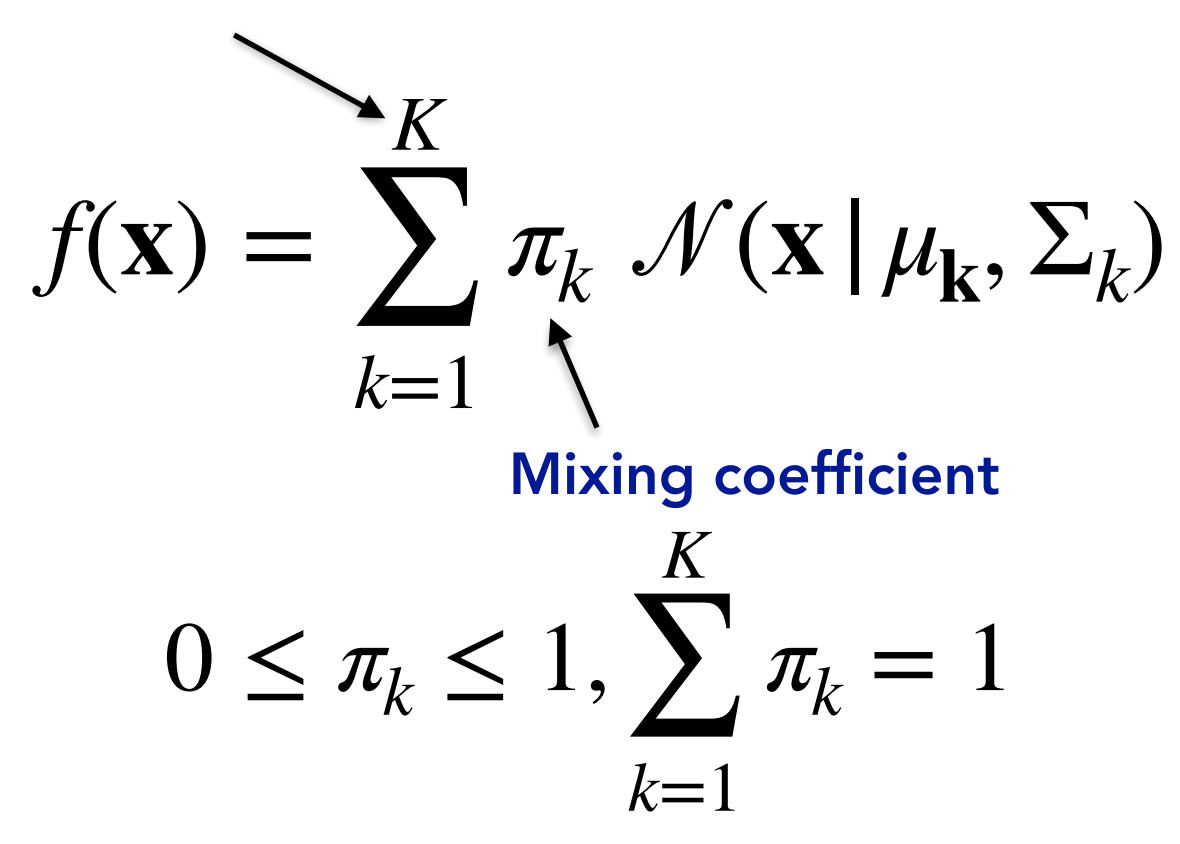

#### Data Likelihood: probability of observing data given a GMM

• Likelihood

$$
p(X/\mu, \Sigma, \pi) = \prod_{n=1}^{N} f(x_n)
$$

• Log Likelihood

$$
\ln p(X/\mu, \Sigma, \pi) = \sum_{n=1}^{N} f(x_n) = \sum_{n=1}^{N} \ln \left( \sum_{k=1}^{K} \pi_k \mathcal{N}(\mathbf{x}_n | \mu_k, \Sigma_k) \right)
$$

#### Parameter Estimation

- Obtain parameters such that the log likelihood is maximised
- No closed form solution is possible for GMM

If we know which data point is generated by which Gaussian distribution, we can easily calculate the parameters!

Expectaation Maximization

# Generic EM algorithm

- 1.Initialise the parameters (randomly of based on prior knowledge)
- 2.E-Step: estimate the latent variables
- 3.M-step: update the parameters according to the latent variables estimated in the E step
- 4.Repeat 2-3 until convergence

### How to estimate latent parameter (component for each data point)?

• PDF of being generated by kth component

$$
\pi_k \mathcal{N}(\mathbf{x} | \mu_{\mathbf{k}}, \Sigma_k)
$$

• Probability of x being generated by kth component (also called responsibility of nth component)

$$
\gamma_k(\mathbf{x}) = \frac{\pi_k \mathcal{N}(\mathbf{x} | \mu_k, \Sigma_k)}{\sum_{j=1}^K \pi_j \mathcal{N}(\mathbf{x} | \mu_j, \Sigma_j)}
$$

# Each data point is assigned to all the clusters, also known as soft clustering!

### M-Step

- Update the parameters according to the estimated latent variable
- In current case, we have responsibilities of each component for a given data point
- Use the responsibilities as fraction of the data point being generated by that component

#### Update Weight

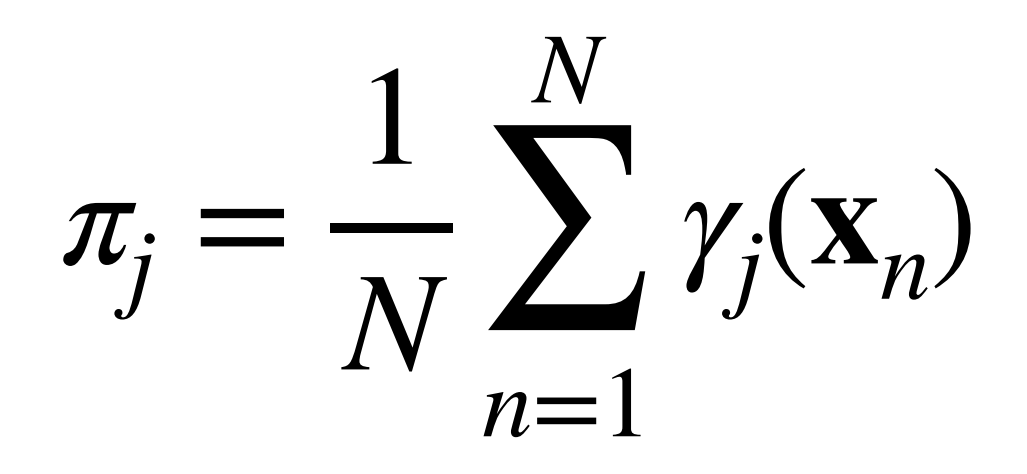

#### Update Mean

 $\mu_j =$  $\sum_{n=1}^N$  $\gamma_{n=1}^{\prime\prime} \gamma_{j}^{\prime}(\mathbf{x}_{n})\mathbf{x}_{n}$  $\sum_{n=1}^N$  $\gamma_{n=1}^{\prime\prime}$   $\gamma_j(\mathbf{x}_n)$ 

#### Update Covariance

 $\Sigma_j =$  $\sum_{n=1}^N$  $\sum_{n=1}^{N} \gamma_j(\mathbf{x}_n)(\mathbf{x}_n - \mu_j)(\mathbf{x}_n - \mu_j)^T$  $\sum_{n=1}^N$  $\gamma_{n=1}^{\prime\prime}$   $\gamma_j(\mathbf{x}_n)$ 

# Calculate the log likelihood again, stop if there is no change!